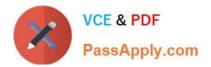

# 1Z0-071<sup>Q&As</sup>

Oracle Database 12c SQL

## Pass Oracle 1Z0-071 Exam with 100% Guarantee

Free Download Real Questions & Answers **PDF** and **VCE** file from:

https://www.passapply.com/1z0-071.html

100% Passing Guarantee 100% Money Back Assurance

Following Questions and Answers are all new published by Oracle Official Exam Center

Instant Download After Purchase

100% Money Back Guarantee

- 😳 365 Days Free Update
- 800,000+ Satisfied Customers

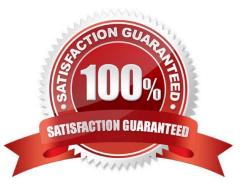

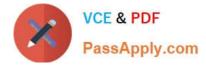

Which three are true about scalar subquery expressions?

- A. A scalar subquery expression that returns zero rows evaluates to zoro
- B. They cannot be used in the values clause of an insert statement\*
- C. They can be nested.
- D. A scalar subquery expression that returns zero rows evaluates to null.
- E. They cannot be used in group by clauses.
- F. They can be used as default values for columns in a create table statement.

Correct Answer: CDE

Reference: https://docs oracle com/cd/B12037 \_01/server.101/b10759/expressions010.htm

#### **QUESTION 2**

Which two are true about the MERGE statement?

- A. The WHEN NOT MATCHED clause can be used to specify the deletions to be performed.
- B. The WHEN NOT MATCHED clause can be used to specify the inserts to be performed.
- C. The WHEN MATCHED clause can be used to specify the inserts to be performed.
- D. The WHEN NOT MATCHED clause can be used to specify the updates to be performed.
- E. The WHEN MATCHED clause can be used to specify the updates to be performed.

Correct Answer: BE

#### **QUESTION 3**

Which two statements are true? (Choose two.)

- A. The USER SYNONYMS view can provide information about private synonyms.
- B. The user SYSTEM owns all the base tables and user-accessible views of the data dictionary.
- C. All the dynamic performance views prefixed with V\$ are accessible to all the database users.
- D. The USER OBJECTS view can provide information about the tables and views created by the user only.
- E. DICTIONARY is a view that contains the names of all the data dictionary views that the user can access.

Correct Answer: AE

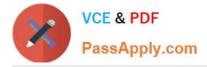

Examine the contents of the EMP table:

| ID  | NAME   | SALARY |
|-----|--------|--------|
|     |        |        |
| 101 | John   | 26000  |
| 102 | Neena  | 24000  |
| 103 | DeHaan | 12000  |
| 104 | Lex    | 17000  |
| 105 | Bill   | 18000  |
| 106 | Daniel | 26000  |
| 107 | Ben    | 12000  |
| 108 | George | 25000  |

Examine this query that executes successfully: What is the result?

```
SELECT id, name, salary
FROM emp
ORDER BY salary
FETCH FIRST 5 ROWS WITH TIES;
```

A. It will return the five employees earning the lowest salaries, in ascending order.

B. It will return the six employees earning the highest salaries, in descending order.

C. It will return the six employees earning the lowest salaries, in ascending order.

D. It will return the five employees earning the highest salaries, in descending order.

Correct Answer: A

#### **QUESTION 5**

Examine the description of the PRODUCT\_INFORMATION table:

| Name                               | NULL?    | Туре                                        |
|------------------------------------|----------|---------------------------------------------|
| PROD_ID<br>PROD_NANE<br>LIST_PRICE | NOT NULI | L NUMBER(2)<br>VARCRAR2 (10)<br>NUMBER(6,2) |

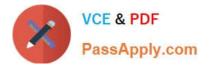

- A. SELECT (COUNT(list\_price) FROM Product\_intormation WHERE list\_price=NULL;
- B. SELECT count(nvl( list\_price,0)) FROM product\_information WHERE list\_price is null;
- C. SELECT COUNT(DISTINCT list\_price) FROM product\_information WHERE list\_price is null.
- D. BELECT COUNT(list\_price) FROM product\_information where list\_price is NULL;

Correct Answer: B

You need to calculate the number of days from 1st January 2019 until today.

Dates are stored in the default format of DD-MON-RR.

Which two queries give the required output?

- A. SELECT SYSDATE-TO\_DATE (\\'01-JANUARY-2019\\') FROM DUAL;
- B. SELECT TO\_DATE (SYSDATE, \\'DD/MONTH/YYYY\\')-\\'01/JANUARY/2019\\' FROM DUAL;
- C. SELECT ROUND (SYSDATE-TO\_DATE (\\'01/JANUARY/2019\\')) FROM DUAL;
- D. SELECT TO\_CHAR (SYSDATE, \\'DD-MON-YYYY\\')-\\'01-JAN-2019\\' FROM DUAL;
- E. SELECT ROUND (SYSDATE- \\'01-JAN-2019\\') FROM DUAL:

Correct Answer: AC

#### **QUESTION 7**

The PRODUCT\_INFORMATION table has a UNIT\_PRICE column of data type NUMBER(8, 2).

Evaluate this SQL statement:

SELECT TO\_CHAR(unit\_price,\\'\$9,999\\') FROM PRODUCT\_INFORMATION;

Which two statements are true about the output?

- A. A row whose UNIT\_PRICE column contains the value 1023.99 will be displayed as \$1,024.
- B. A row whose UNIT\_PRICE column contains the value 1023.99 will be displayed as \$1,023.
- C. A row whose UNIT\_PRICE column contains the value 10235.99 will be displayed as \$1,0236.
- D. A row whose UNIT\_PRICE column contains the value 10235.99 will be displayed as \$1,023.
- E. A row whose UNIT\_PRICE column contains the value 10235.99 will be displayed as #####

Correct Answer: AE

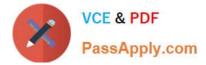

The STORES table has a column START\_ DATE of data type DATE, containing the date the row was inserted.

You only want to display details of rows where START\_ DATE is within the last 25 months.

Which WHERE clause can be used?

A. WHERE MONTHS\_ BETWEEN (SYSDATE, start\_ date)